**如何卖st股票,st股票怎么开通买卖-股识吧 ST 二、请问股票中ST股是怎样买卖操作的?**  $ST$ **三、请问股票中ST股是怎样买卖操作的?**  $ST$ **四、st股票怎么开通买卖**  $\mathbf s$ **五、ST股票实施当天怎样才能快点卖掉**

 $ST$   $5\%$ 

 $ST$ 

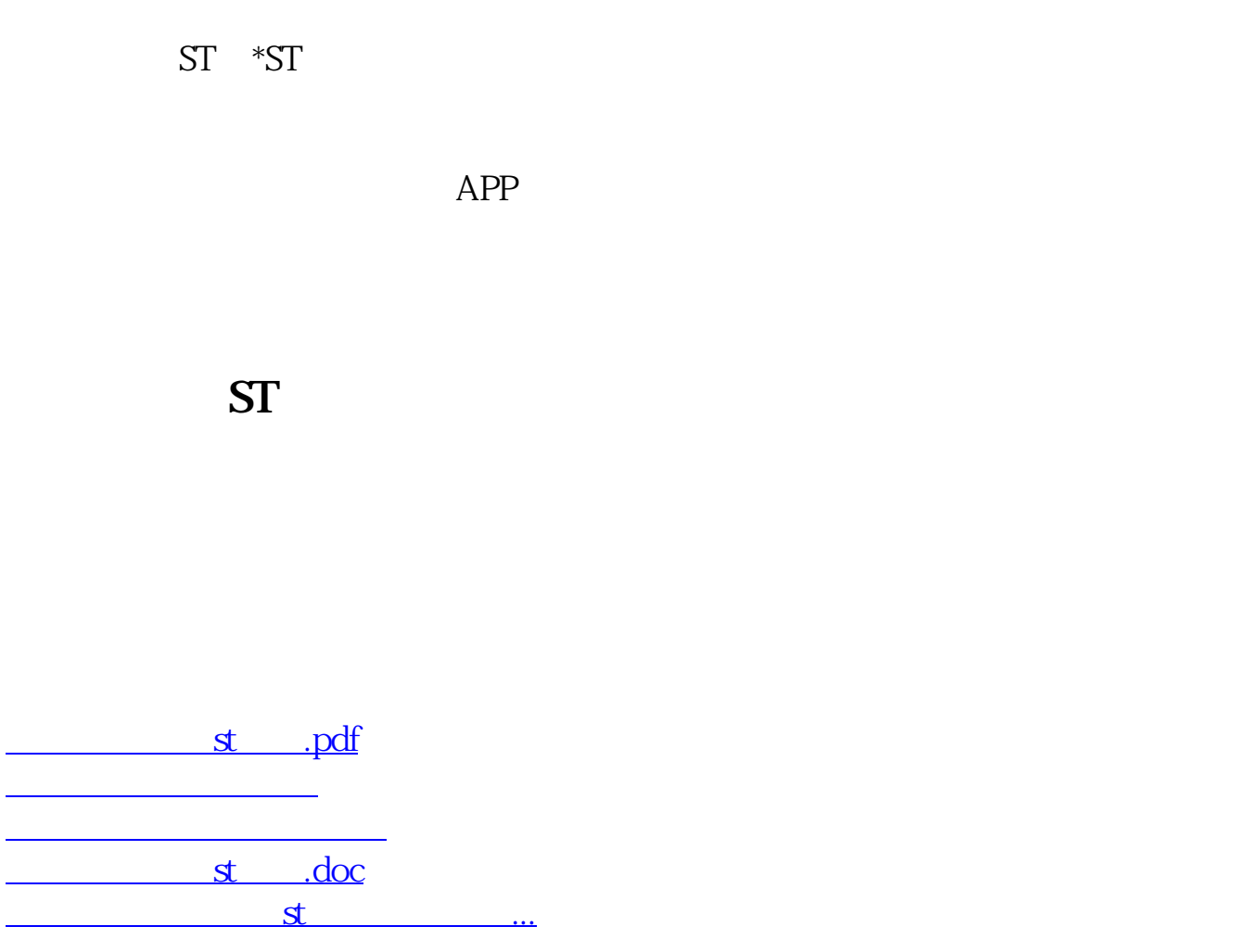

<u><https://www.gupiaozhishiba.com/book/3160140.html></u>